# **Gong - Funcionalidad #2121**

# **Opción de exportación a excell de gastos cofinanciadores**

2014-09-26 10:39 - Alberto Ramirez

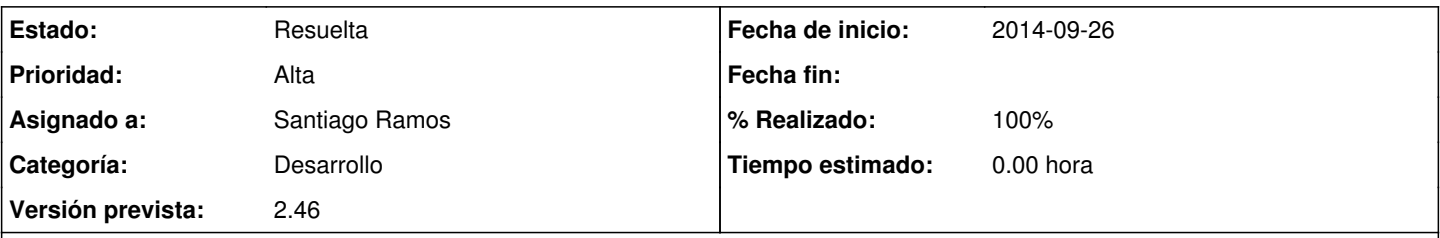

# **Descripción**

Cuando traemos de otro proyecto un gasto cofinancible a veces no usamos el 100% del monto, como adjutnto en el ejemplo. A la hora de extraer el excel para montar el informe los montos numericos de la columna "B" no coinciden con lo que vamos a informar, como aparece en el excel que adjunto. El dato correcto es el de la columna "R" pero no lo podemos usar. Por tanto habría que separar la columna "R" en dos, una para el financiador y otra para el monto. O mejor, en la tabla del de gasto del gong que aparezca el monto que vamos a utilizar y no el total como aparece ahora.

Pongo prioridad alta ya que estamos montando informes y este dato nos lleva a confusión y en listados largos podemos tardar en localizar la diferencia.

# **Histórico**

# **#1 - 2014-10-23 11:23 - Jaime Ortiz**

*- Asunto cambiado IMPORTE GASTOS EN EXCEL por Opción de exportación a excell de gastos cofinanciadores*

*- Asignado a establecido a Jaime Ortiz*

### **#2 - 2014-10-23 11:23 - Jaime Ortiz**

*- Tipo cambiado Correccion - Mejora por Funcionalidad*

### **#3 - 2014-10-23 11:26 - Jaime Ortiz**

*- Versión prevista establecido a 2.46*

### **#4 - 2014-10-31 17:15 - Santiago Ramos**

- *Categoría establecido a Desarrollo*
- *Estado cambiado Nueva por Resuelta*
- *Asignado a cambiado Jaime Ortiz por Santiago Ramos*
- *% Realizado cambiado 0 por 100*

Aprovecho que se toca la exportacion de gastos y meto paises en la importacion/exportacion de presupuestos

### **Ficheros**

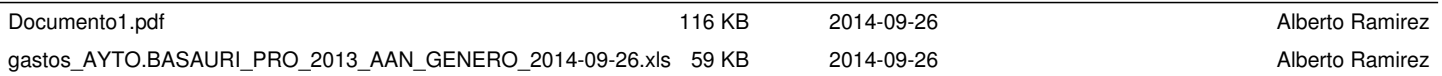